### **Static router to SP1:**

### Ip route 0.0.0.0 0.0.0.0 203.0.0113.1

## **Backup default static route via R2 if link to SP1 goes down:**

### Ip route 0.0.0.0 0.0.0.0 10.10.20.2 5

# **Backup route to inside via R2 if link to CD1 goes down:**

Ip route 10.10.10.0 255.255.255.0 10.10.20.2

# **Different physical IP address on both routers but the same Virtual IP (VIP) Address.**

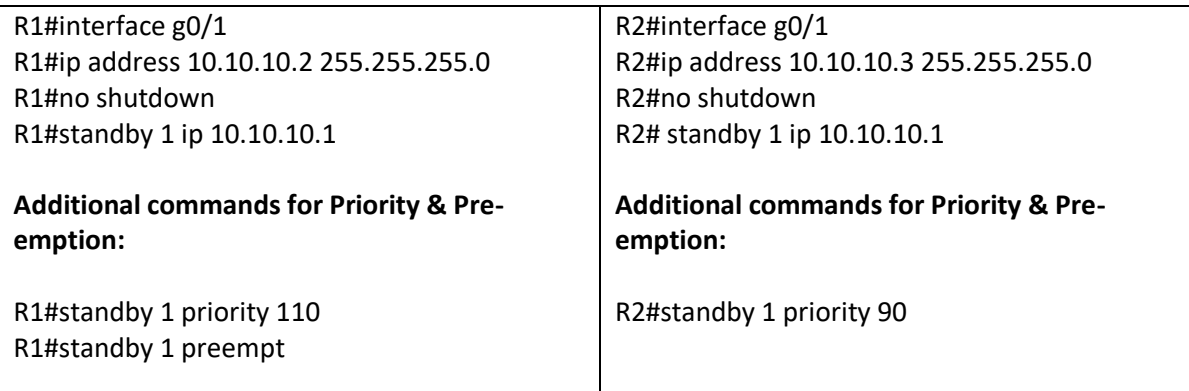

\*Higher value is preferred in terms of priority

R1#show standby